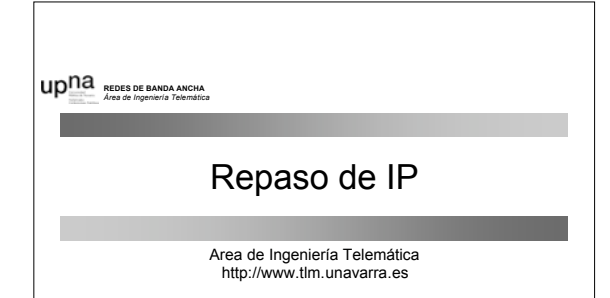

Redes de Banda Ancha 5º Ingeniería de Telecomunicación

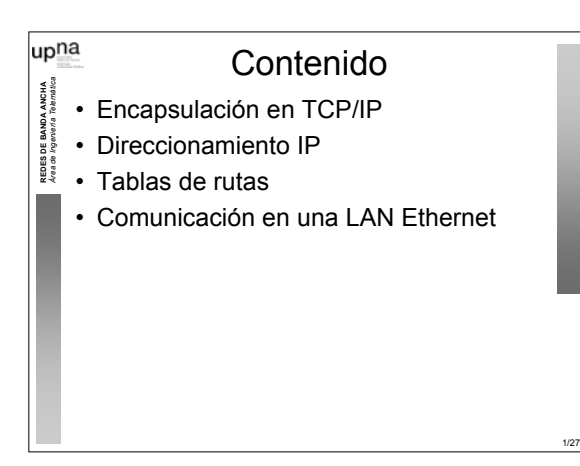

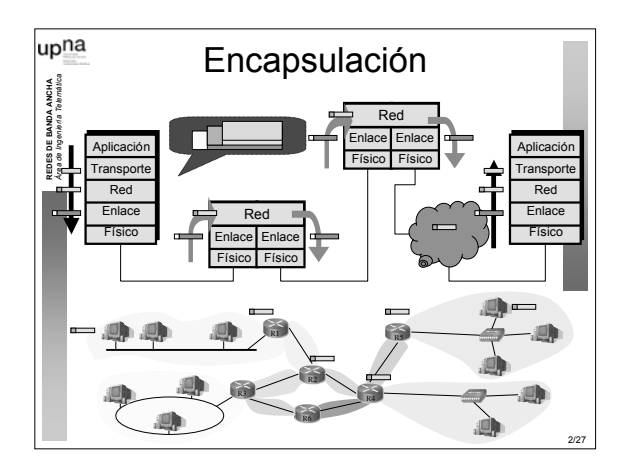

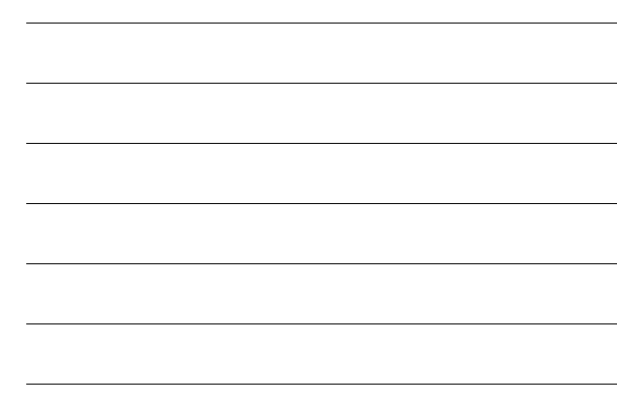

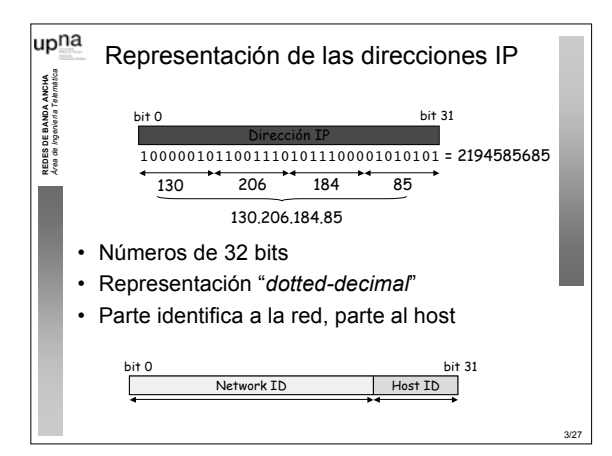

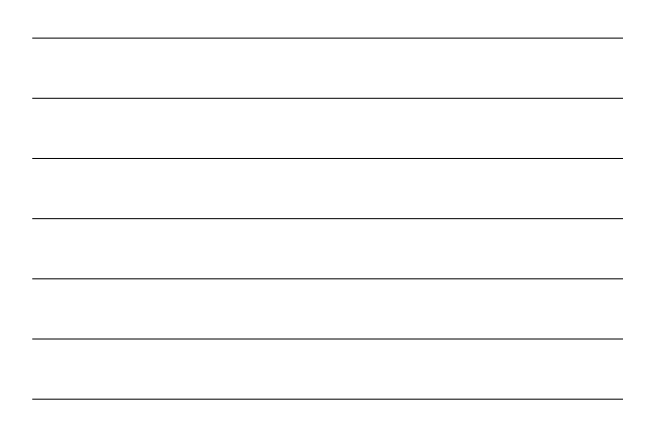

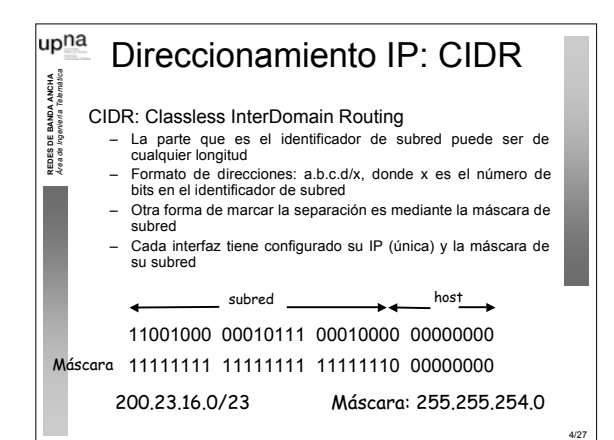

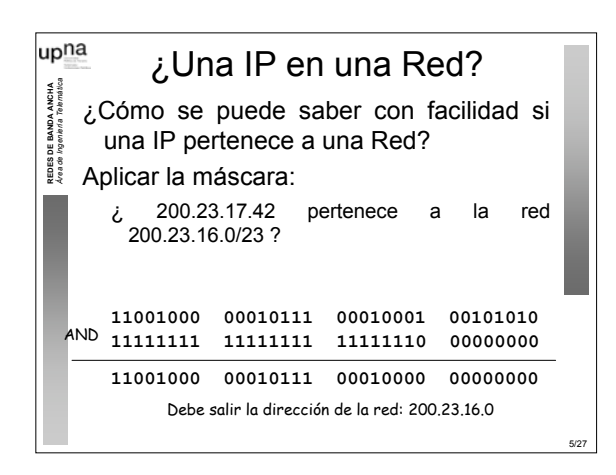

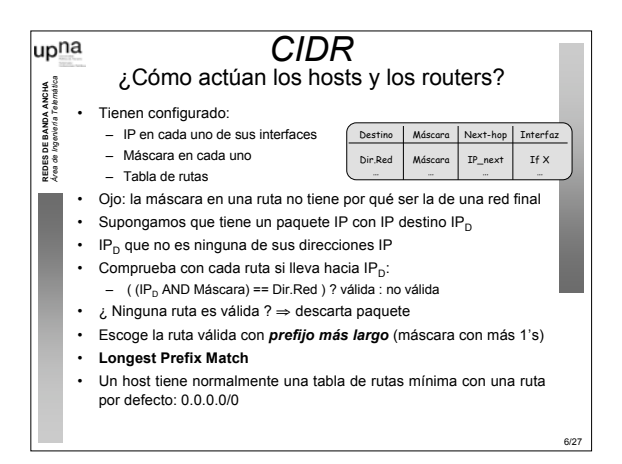

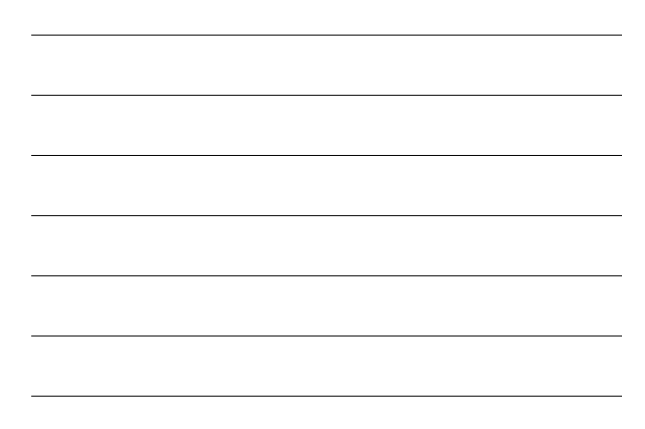

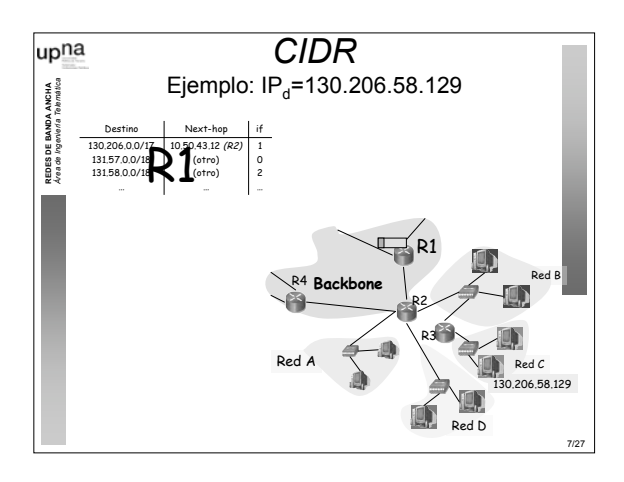

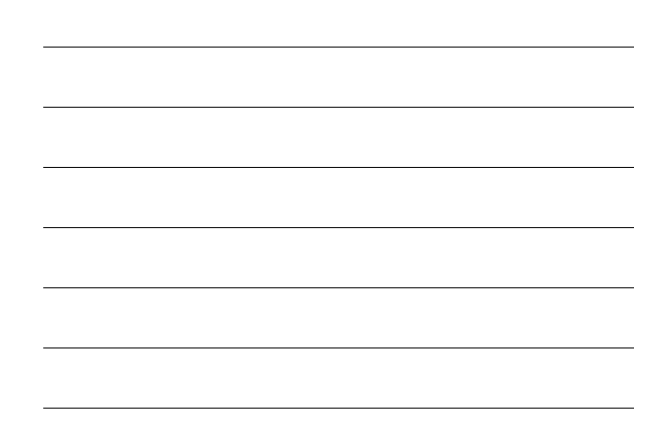

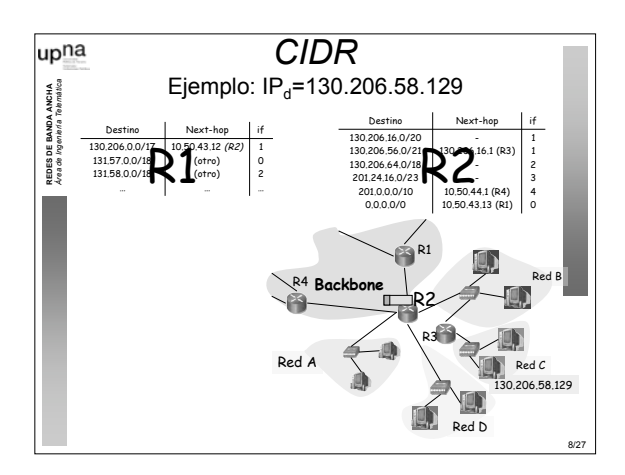

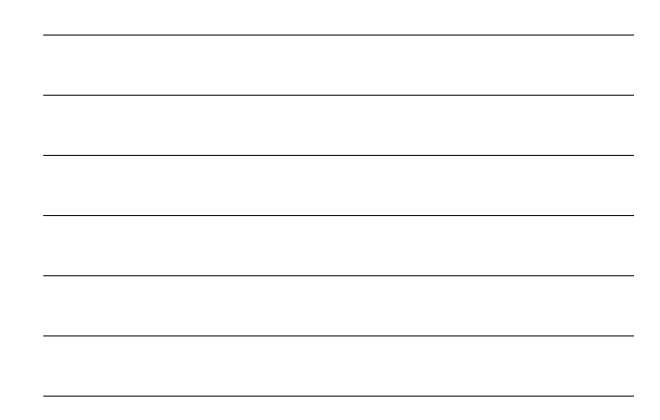

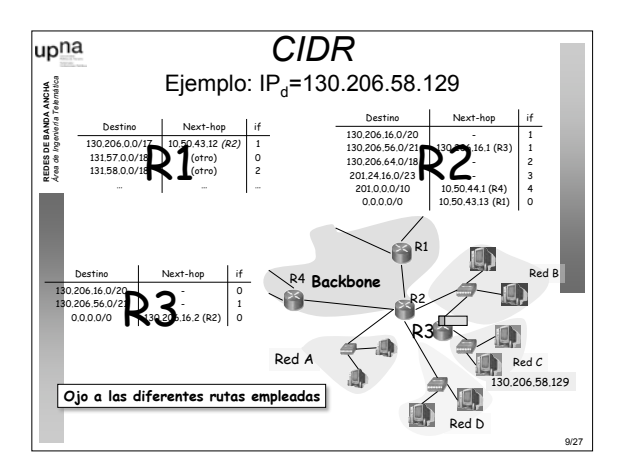

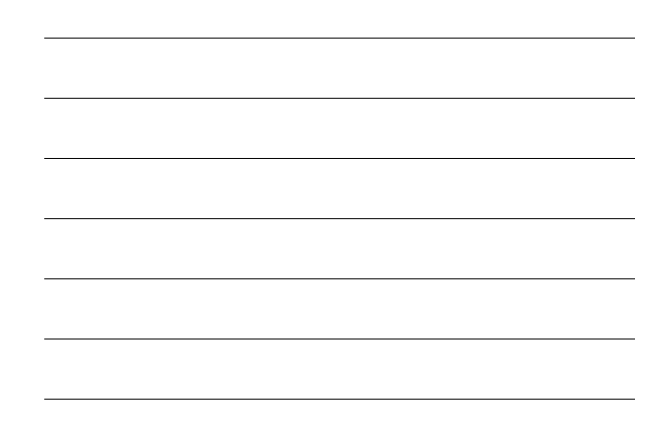

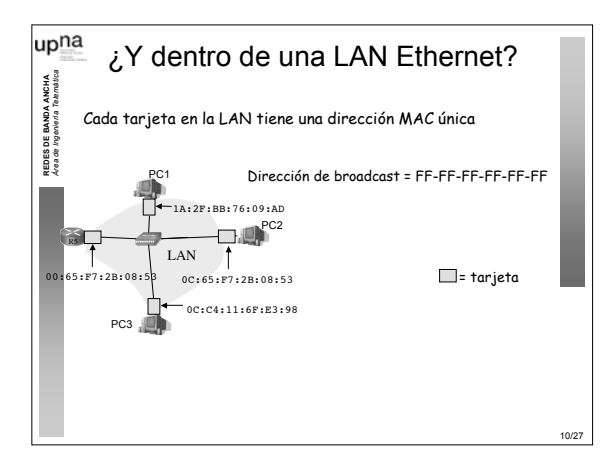

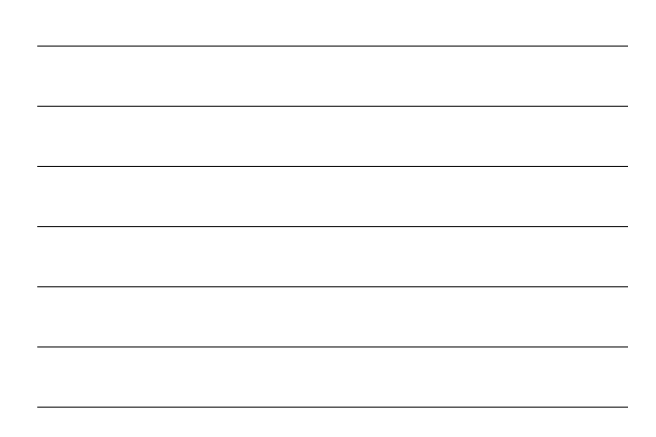

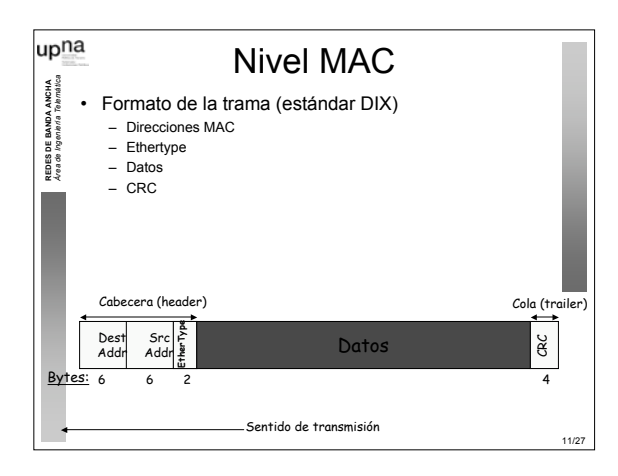

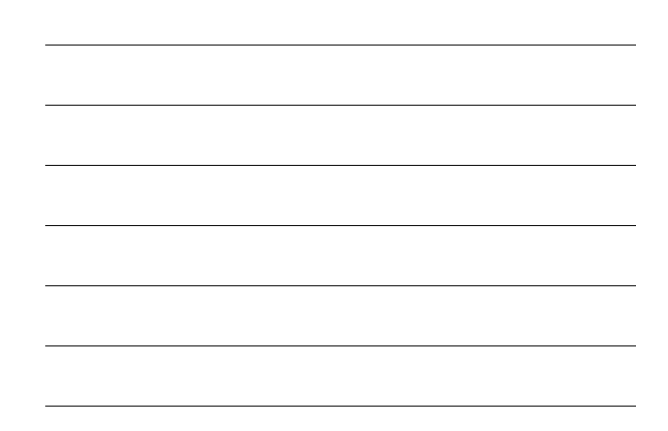

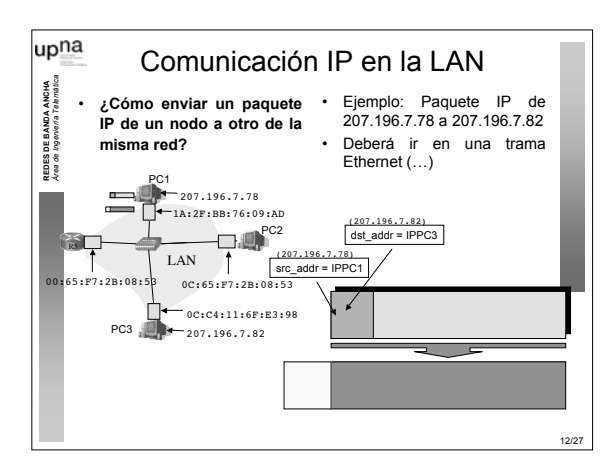

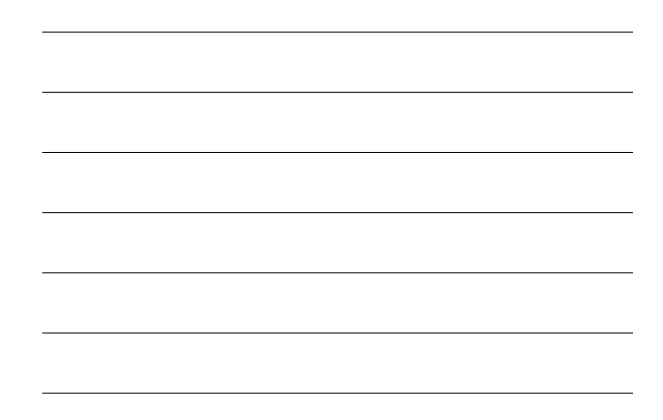

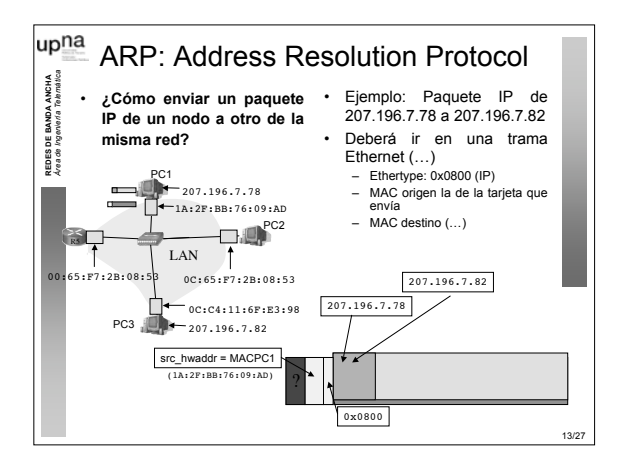

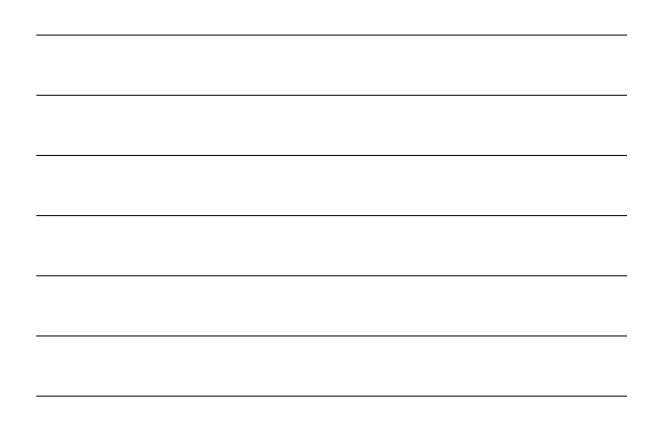

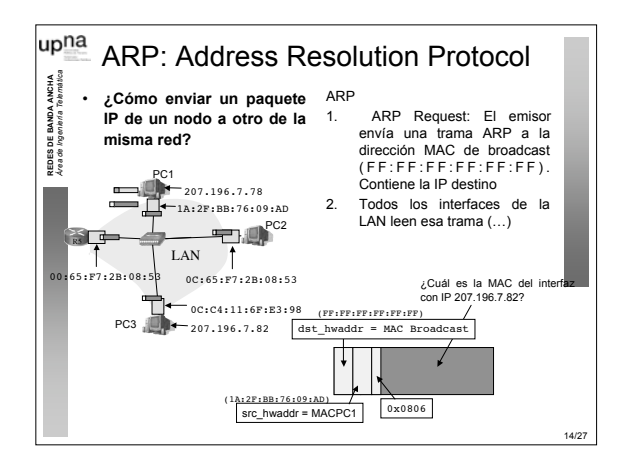

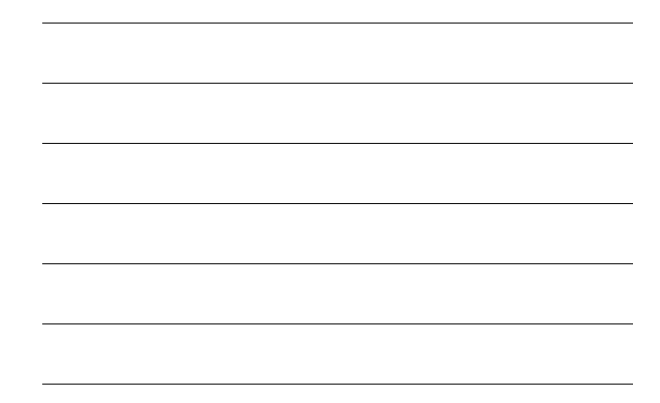

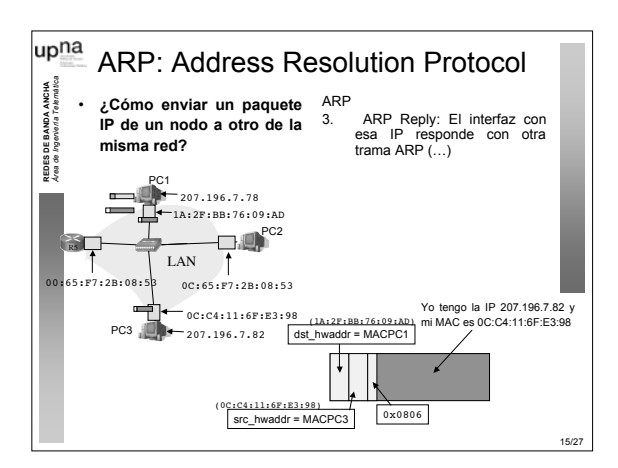

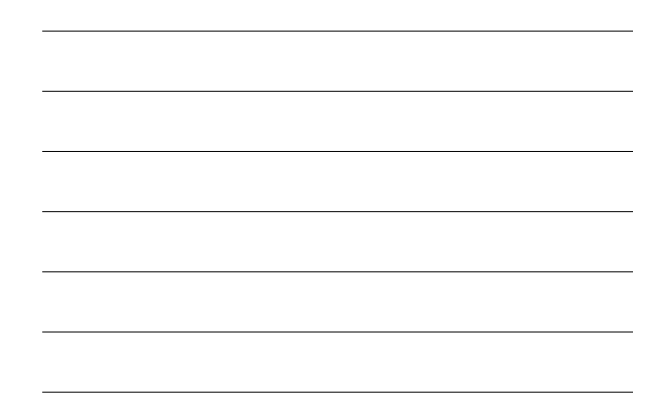

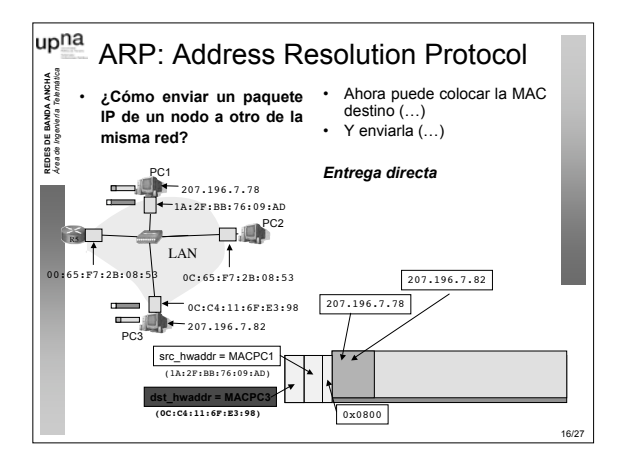

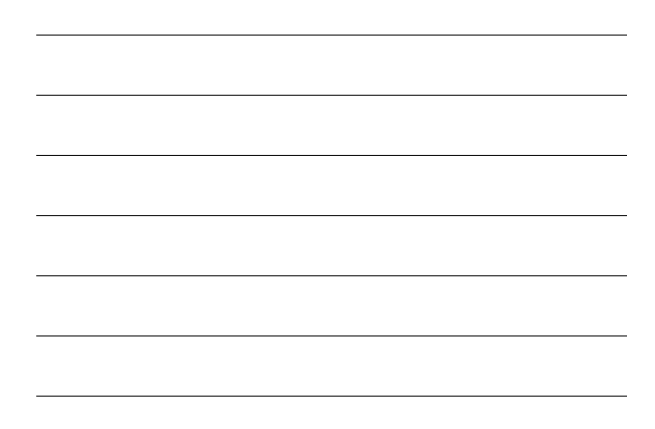

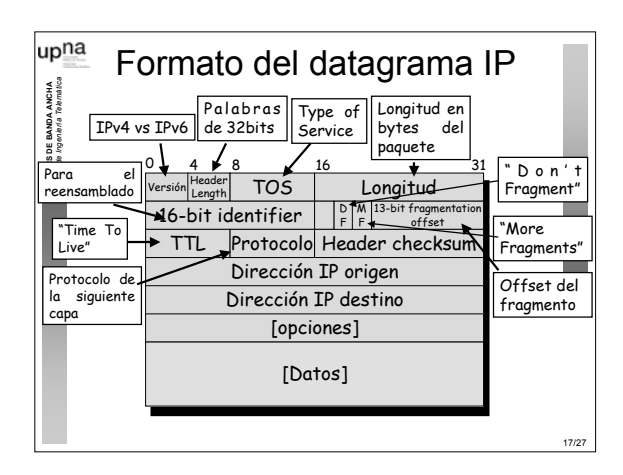

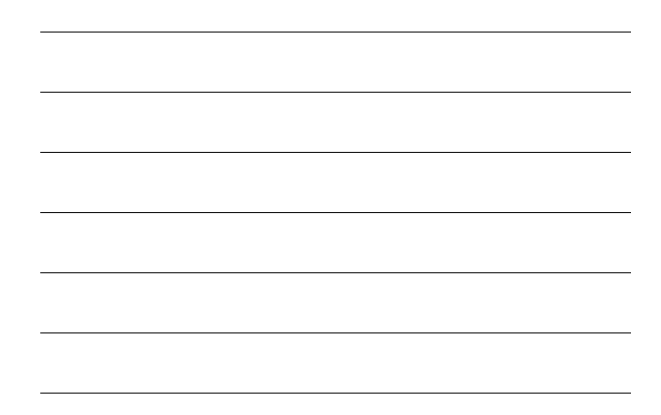

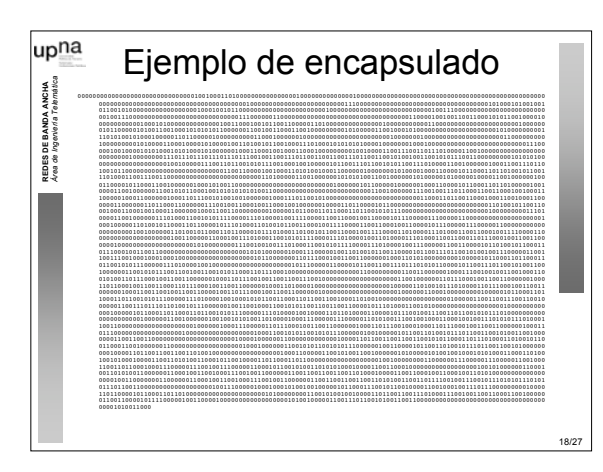

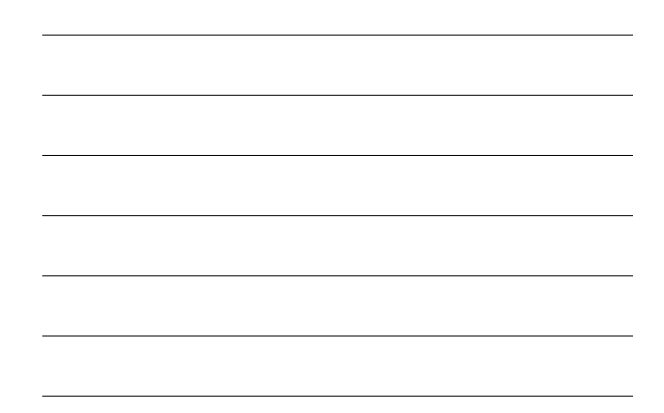

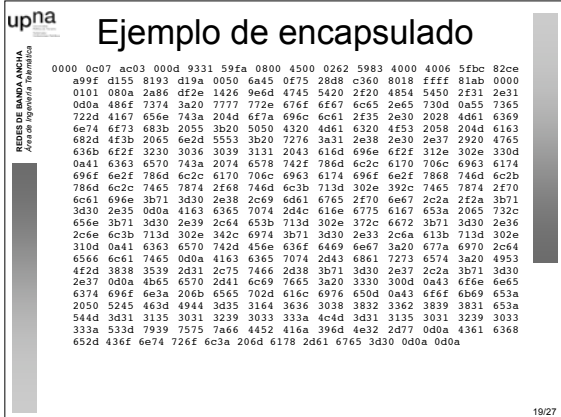

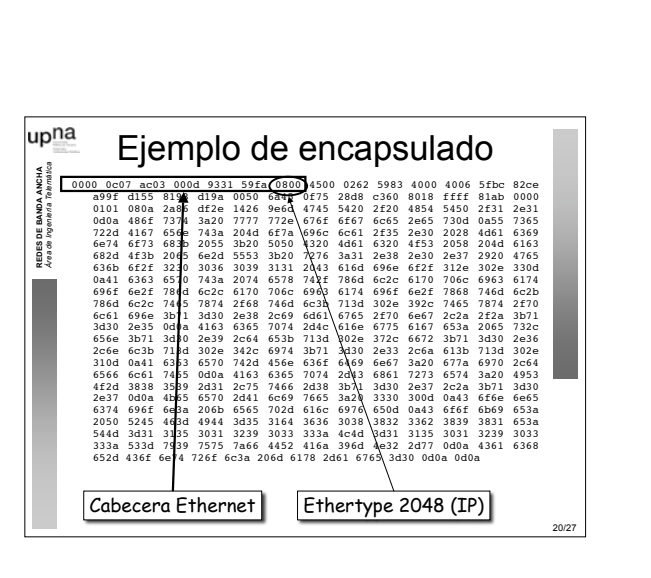

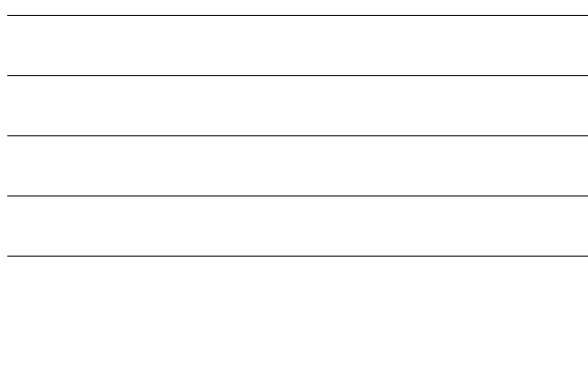

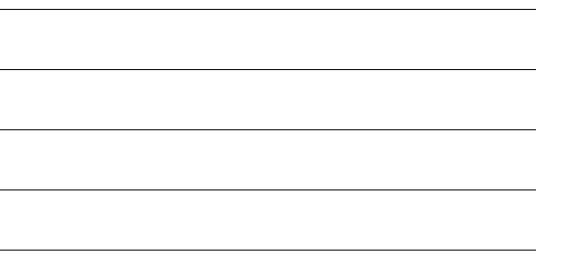

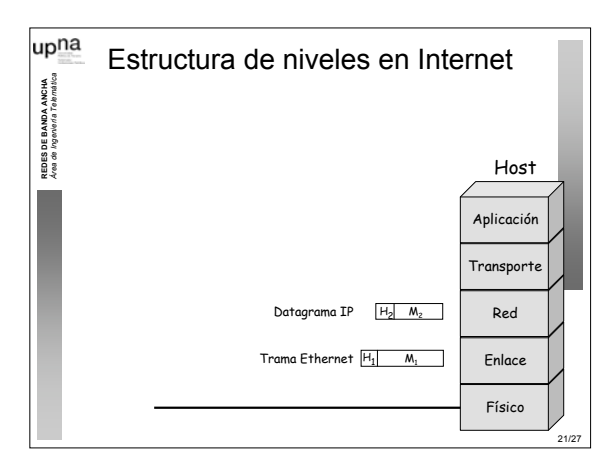

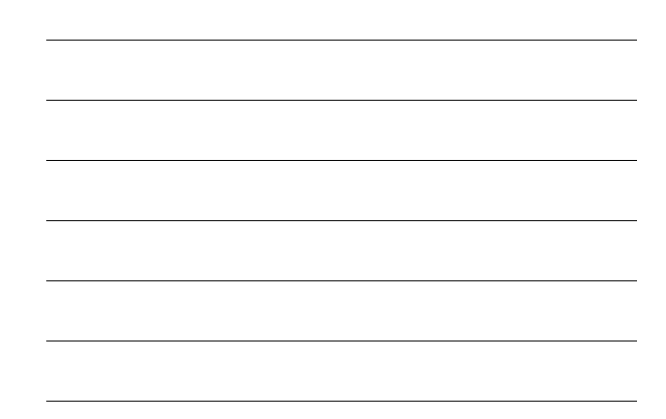

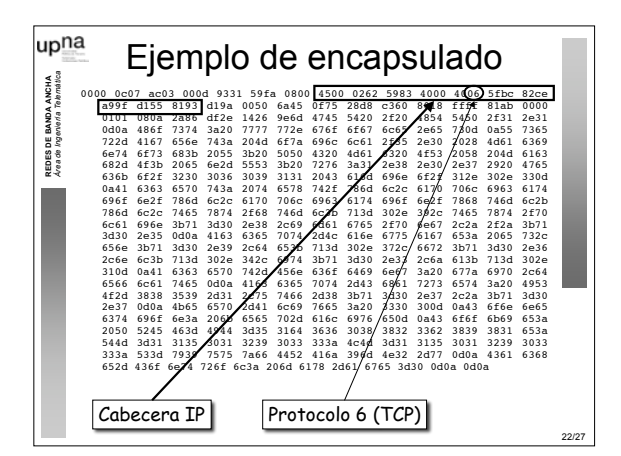

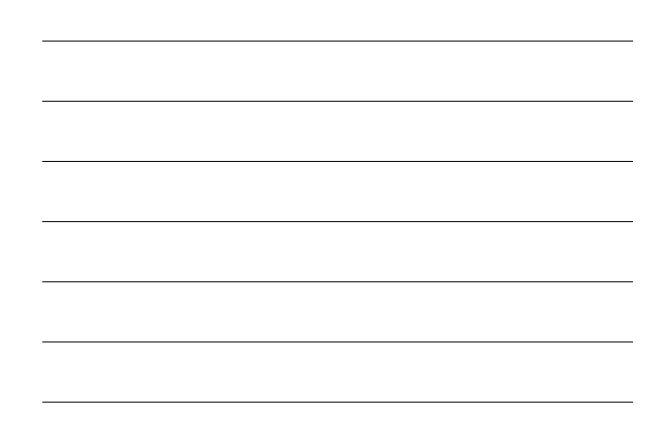

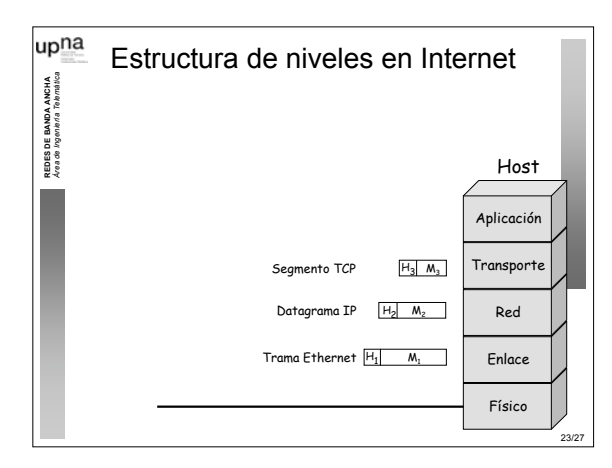

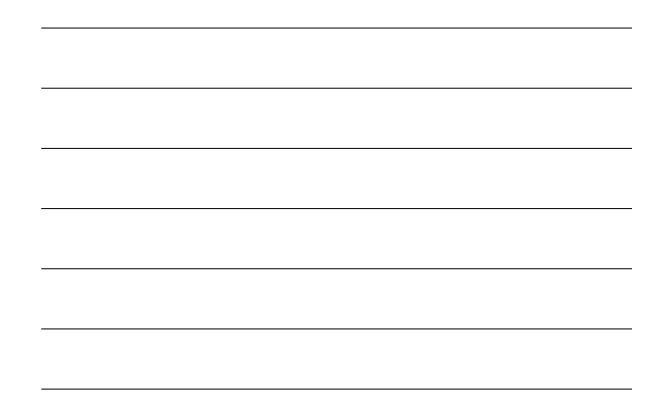

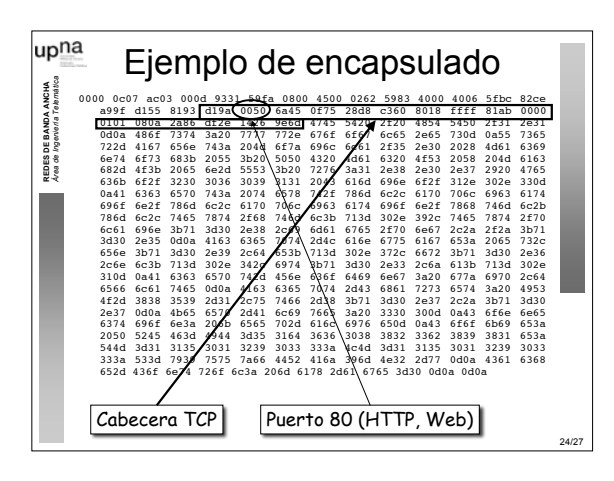

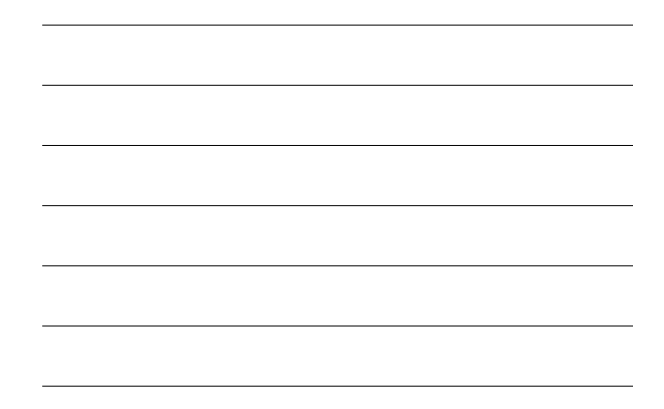

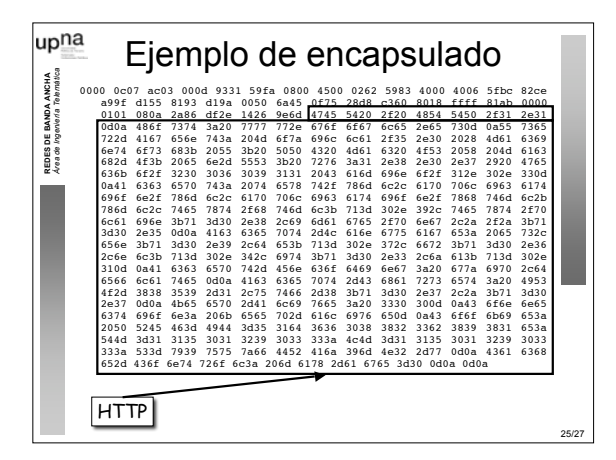

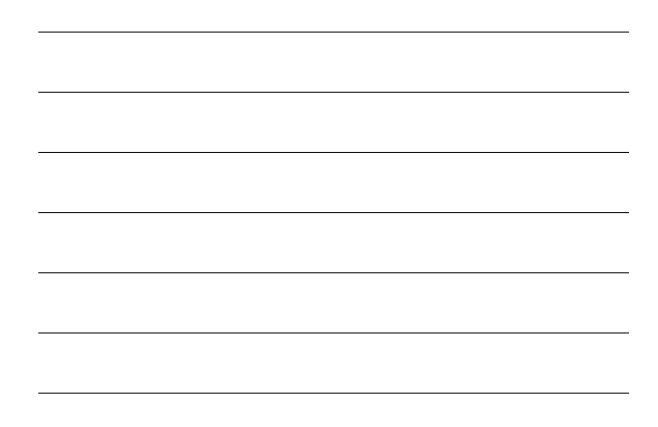

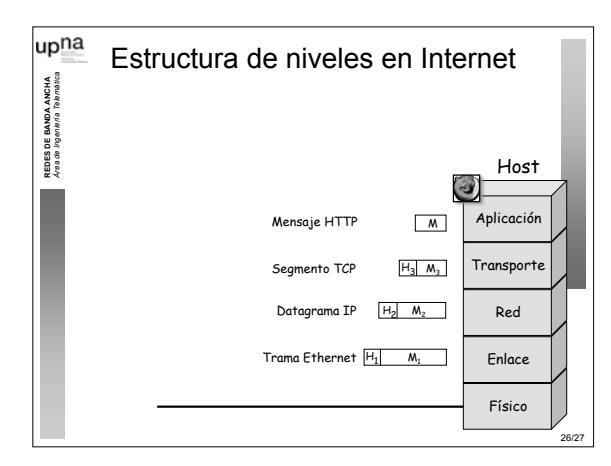

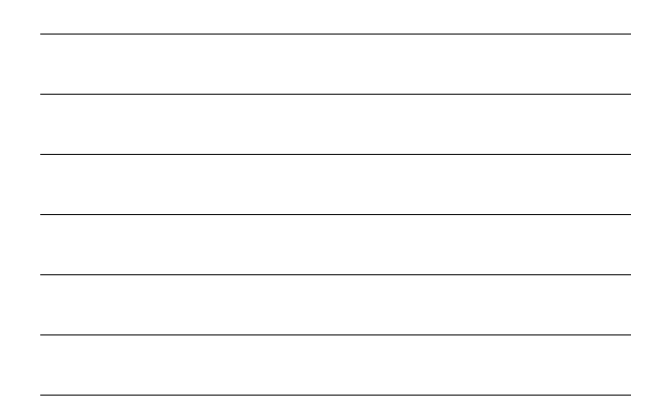

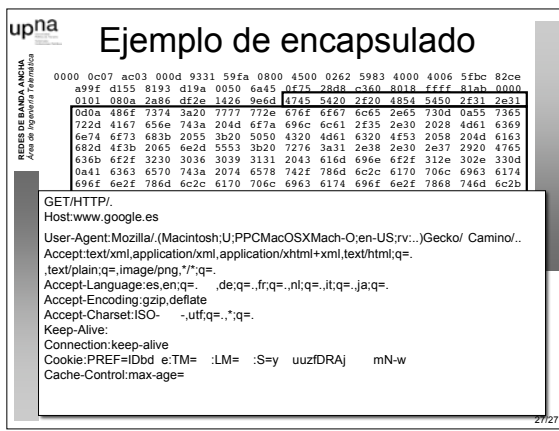

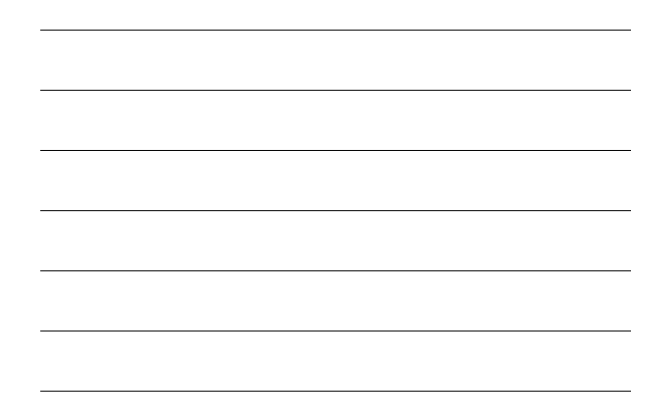

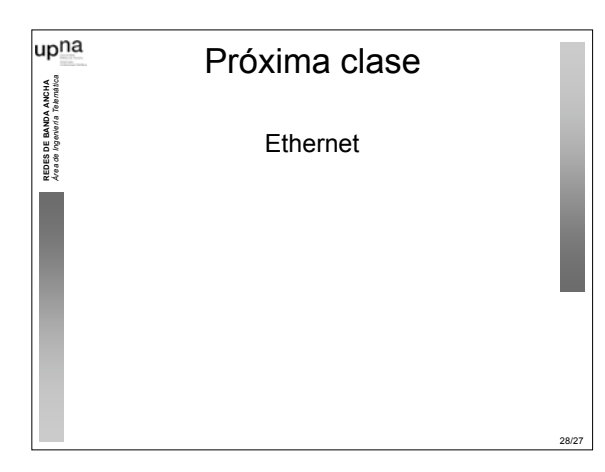